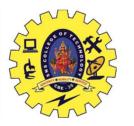

## **UNIT 4 TRANSACTIONS**

Transaction Concepts -ACID Properties - Schedules - Serializability -

Concurrency Control – Need for Concurrency – Locking Protocols – Two

Phase Locking – Deadlocks – Transaction Recovery – Save Points –

**Isolation Levels – SQL Facilities for Concurrency and Recovery** 

# Recap

- Deadlock Detection
- Deadlock Recovery
- Failure Classification
- Storage Structure

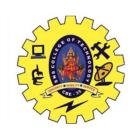

# e X

#### **Save Point**

- Command in SQL
- Used with the rollback command.
- Transaction Control Language, that is used to mark the transaction in a table.
- very long table, and you want to roll back only to a certain position in a table then; this can be achieved using the savepoint.

```
Create: Savepoint <savepoint_name>;
Rollback: Rollback to <savepoint_name>;
Drop: Release <savepoint_name>;
```

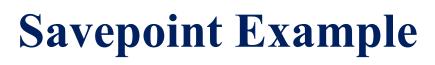

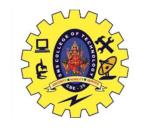

• ROLLBACK: Similar to the undo operation.

SQL> select \* from customer;

| CUSTID | PID  | QUANTITY |  |
|--------|------|----------|--|
|        |      |          |  |
| 100    | 1234 | 10       |  |
| 101    | 1235 | 15       |  |
| 102    | 1236 | 15       |  |
| 103    | 1237 | 10       |  |

SQL> savepoint s1;

Savepoint created.

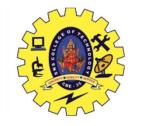

## Savepoint Example

SQL> Delete from customer where custid=103;

| CUSTID | PID  | QUANTITY |  |
|--------|------|----------|--|
|        |      |          |  |
| 100    | 1234 | 10       |  |
| 101    | 1235 | 15       |  |
| 102    | 1236 | 15       |  |
|        |      |          |  |

SQL> rollback to s1;

Rollback complete.

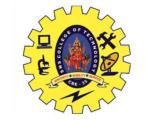

# Savepoint Example

#### SQL> select \* from customer;

| CUSTID |     | PID  | QUANTITY |  |
|--------|-----|------|----------|--|
|        |     |      |          |  |
|        | 100 | 1234 | 10       |  |
|        | 101 | 1235 | 15       |  |
|        | 102 | 1236 | 15       |  |
|        | 103 | 1237 | 10       |  |
|        |     |      |          |  |

#### SQL> commit;

# **Isolation Level**

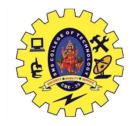

- Isolation determines how transaction integrity is visible to other users and systems.
- A transaction isolation level is defined by the following phenomena
  - Dirty Read
  - Non Repeatable read
  - Phantom Read

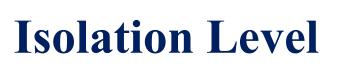

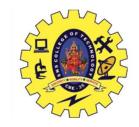

- **Dirty Reads**: This situation occurs when transactions read data that has not been committed.
- Nonrepeatable Reads: This situation occurs when a transaction reads the same query multiple times and results are not the same each time
- **Phantoms**: This situation occurs when a row of data matches the first time but does not match subsequent times

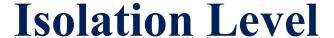

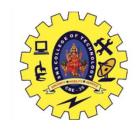

- The SQL standard defines four isolation levels
  - Read Uncommitted Lowest Isolation Level
  - Read Committed
  - Repeatable Read most restrictive isolation level
  - Serializable Highest isolation Level

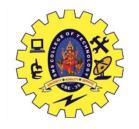

### **Isolation Level**

| Isolation Level  | Dirty reads | Non-repeatable reads | Phantoms    |
|------------------|-------------|----------------------|-------------|
| Read Uncommitted | Mayoccur    | Mayoccur             | Mayoccur    |
| Read Committed   | Don't occur | Mayoccur             | Mayoccur    |
| Repeatable Read  | Don't occur | Don't occur          | Mayoccur    |
| Serializable     | Don't occur | Don't occur          | Don't occur |

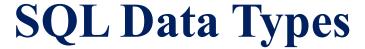

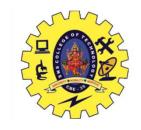

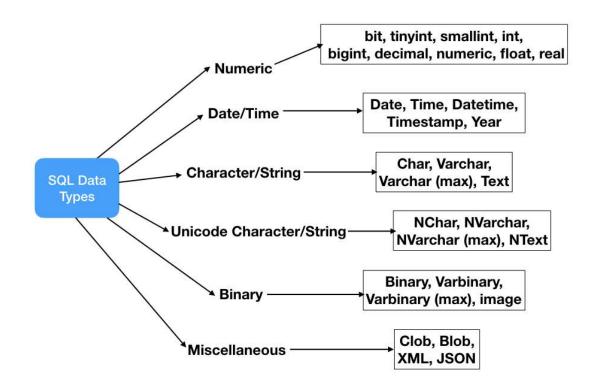

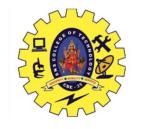

#### **Assessment**

1. Write an SQL query to fetch "FIRST\_NAME" from Worker table using the alias name as <WORKER NAME>.

Select FIRST NAME AS WORKER NAME from Worker;

2. Write an SQL query to fetch "FIRST\_NAME" from Worker table in upper case.

Select upper(FIRST\_NAME) from Worker;

3. Write an SQL query to fetch unique values of DEPARTMENT from Worker table.

Select distinct DEPARTMENT from Worker;

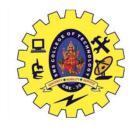

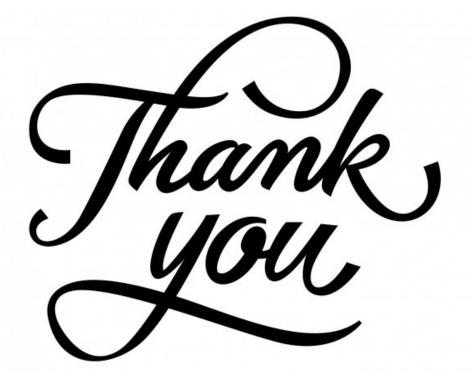